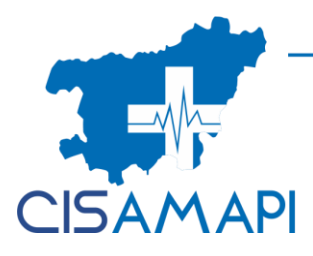

# Consórcio Intermunicipal de Saúde da Microrregião do Vale do Piranga

## PORTARIA Nº 014/2024

Nomeia a empregada Pública Fernanda Rodrigues Hemernegildo para assumir o cargo em comissão de Diretoria de licitações ,contratações e compras púbicos e dá outras providências.

O Presidente do Consórcio Intermunicipal de Saúde da Microrregião do Vale do Piranga - CISAMAPI, no uso de suas atribuições legais e,

#### RESOLVE:

Art. 1° - Nomear a servidora abaixo identificada para exercer a função de Diretora de licitações , contratações e compras publicas, o cargo de livre nomeação do Consorcio Intermunicipal de Saúde da Microrregião do Vale do Piranga – CISAMAPI:

#### I. Fernanda Rodrigues Hermenegildo

Art. 3º - Esta portaria entra em vigor no dia 01 de Fevereiro de 2024.

Ponte Nova, 15 de janeiro de 2024

Wagner Mol Guimarães Prefeito Municipal de Ponte Nova Presidente do CISAMAPI

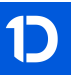

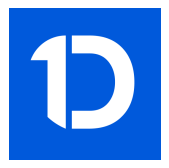

# VERIFICAÇÃO DAS ASSINATURAS

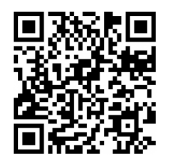

### Código para verificação: 6FF4-FEBC-AF82-8C09

Este documento foi assinado digitalmente pelos seguintes signatários nas datas indicadas:

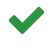

VIVIANE CORDEIRO DE OLIVEIRA (CPF 016.XXX.XXX-83) em 15/01/2024 15:14:56 (GMT-03:00) Papel: Parte Emitido por: Sub-Autoridade Certificadora 1Doc (Assinatura 1Doc)

WAGNER MOL GUIMARÃES (CPF 715.XXX.XXX-04) em 18/01/2024 07:46:40 (GMT-03:00) Papel: Parte Emitido por: Sub-Autoridade Certificadora 1Doc (Assinatura 1Doc)

Para verificar a validade das assinaturas, acesse a Central de Verificação por meio do link:

https://cisamapi.1doc.com.br/verificacao/6FF4-FEBC-AF82-8C09